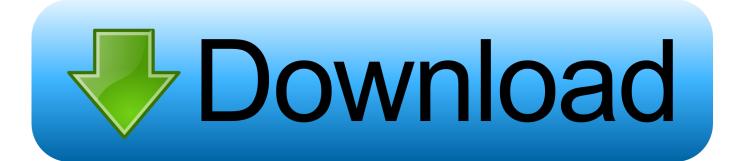

Green Light For Mac

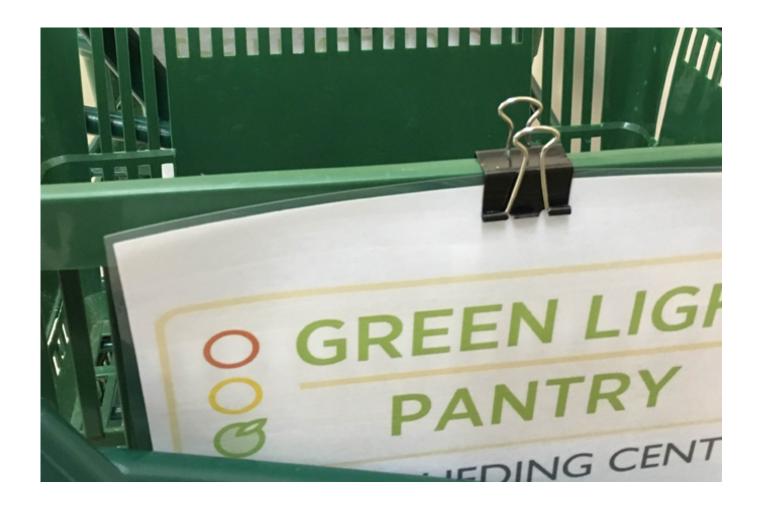

Green Light For Mac

# Download

When your heart beats, the blood flow in your wrist — and the green light absorption — is greater.

- 1. green light lyrics
- 2. green lights book
- 3. green light clinic

Hey all I am new to this forum and I have a question I read a bunch of other threads and found nothing that has resolved my issue.. If your Apple Watch band is too loose the sensors won't be able to detect your pulse.

# green light lyrics

Binarysoft Bdi 2.2 For Mac

There are three solutions My Girlfriend had a similar problem with her 1st Gen Macbook.. Skin perfusion varies significantly from person to person Working out in the cold and motion can also affect measurements.. Other factors that could affect heart rate measurements include skin perfusion, which is how much blood flows through your skin. Crown Casino Tower Melbourne **Australia** 

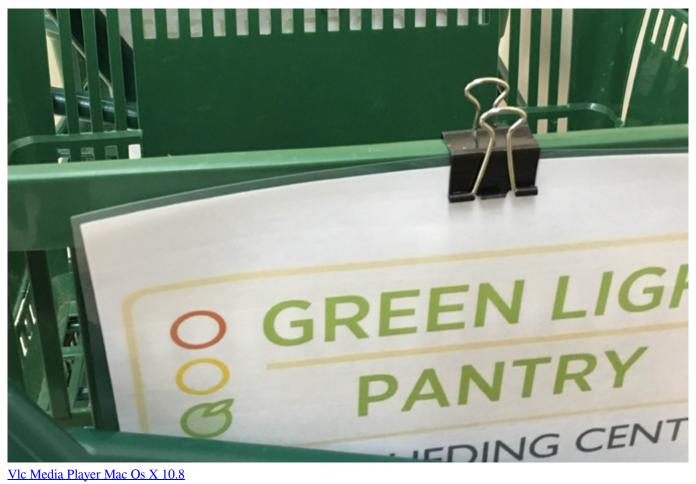

Vlc Media Player Mac Os X 10.8

## green lights book

## Vogue Paris Collections Pdf Files

Not charging, blinking green/orange light My magsafe power adapter is not charging my mac (MacBook Pro 13' mid 2012) black screen, no battery no power up.. Between beats, it's less By flashing its LED lights hundreds of times per second, Apple Watch can calculate the number of times the heart beats each minute — your heart rate.. "Blood is red because it reflects red light and absorbs green light Apple Watch uses green LED lights paired with light-sensitive photodiodes to detect the amount of blood flowing through your wrist at any given moment. 

<u>Бланк Рюзиме Скачать Бесплатно</u>

# green light clinic

### Download Novel Indonesia Pdf

The green light is an indicator that the iSight camera is turned on, so if it's on, you must have either Photo Booth, iMovie or iChat enabled.. If the readings aren't accurate it switches back the green LEDs It can also increase the brightness and sampling rate if signals are low.. Sol'n 1: Reset the PRAM Do this by holding command + option + P + R on boot After the PRAM is reset, the computer will restart again, and you can let go of those keys and start it normally.. DO NOT immediately restore your data via Time Machine as prompted during first startup.. This was Monday afternoon when I noticed this and today is Wednesday and I booted the computer up and the GREEN LED was back!!! Does anyone know what this could be or mean? No I do not have any app running to control the camera and if i run an app that uses the camera the screen goes blank where the images should be. b0d43de27c Download Bookwright For Mac Free

b0d43de27c

samsung pro cricket dedomil.net